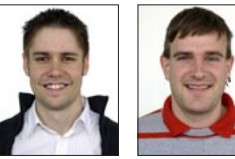

Michael Dellsperger

Stefan Bruhin

## Remote Lab

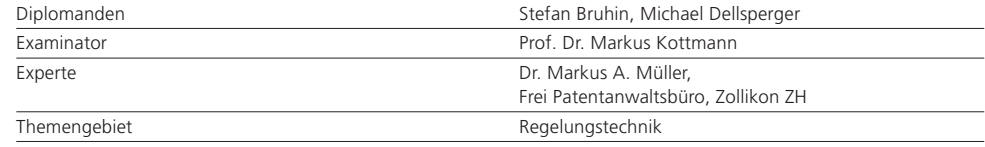

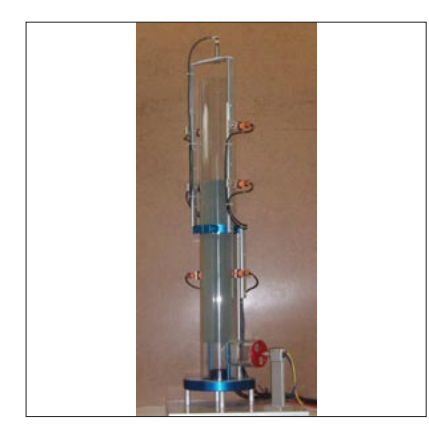

Laborprozess: Körper im Luftstrom

Um Praktikumsversuche in Regelungstechnik durchzuführen, muss ein Student momentan physisch im Labor anwesend sein. Für das Selbststudium wäre es interessant, wenn die Studenten diese Versuche von zu Hause aus durchführen könnten. In dieser Arbeit soll ein Prototyp am Prozess (Positionsregelung eines Körpers im Luftstrom) implementiert werden. Hauptaufgaben sind die Verbindung mit dem Labor-PC an der HSR, alle damit verbundenen Sicherheitsaspekte, die Echtzeitfähigkeit sowie das Erstellen einer Benutzeroberfläche, mit der die Versuche gesteuert und ausgewertet werden können.

Der erste Schritt betraf den Zugriff auf den Labor-PC. Von der Verbindungsart war der weitere Verlauf der Arbeit abhängig. Die Verbindung konnte mit VPN und Remote Desktop hergestellt werden. Somit kann sich der Student mit VPN verbinden und mittels der IP auf dem Labor-PC einloggen. Somit ist sichergestellt, dass es sich um eine Person handelt, die an der HSR immatrikuliert ist.

Basierend auf der Verbindungsart wurde das Remote Lab aufgebaut. Die Versuche sind als Modelle in Simulink vorhanden und die Benutzeroberfläche wird als GUI in Matlab aufgebaut. Die

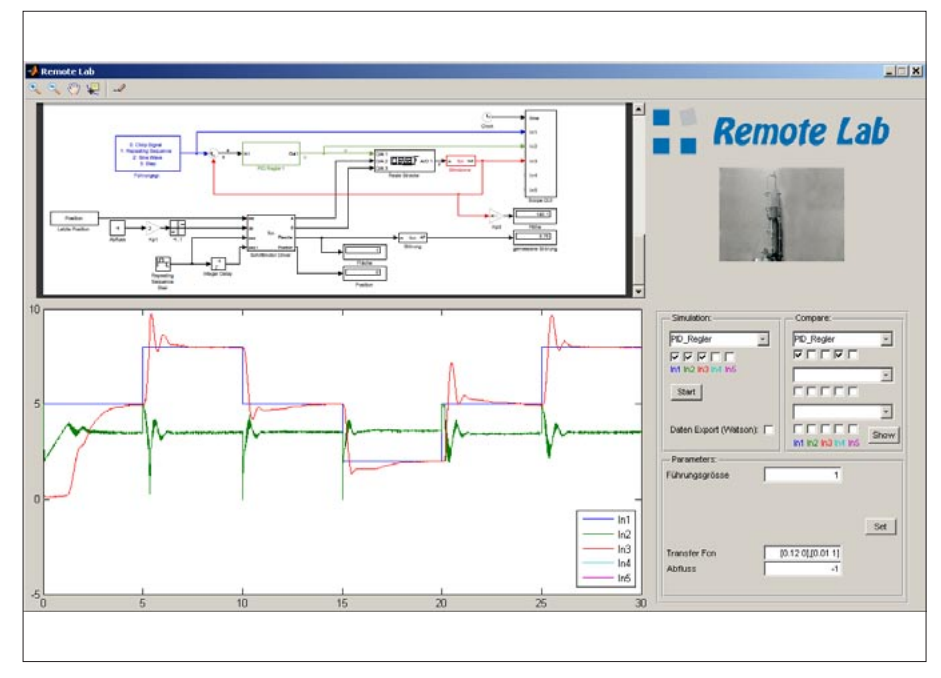

Benutzeroberfläche für die Steuerung des Prozesses (GUI)

Kommunikation zwischen dem Modell und dem GUI wird mit einem modifizierten Simulink-Block gelöst. So werden die Signale aus dem Modell im GUI aufgezeichnet. Im GUI werden neben den Signalen das aktuelle Modellbild und das Kamerabild des Prozesses dargestellt. Das Kamerabild wird als ActiveX im GUI integriert. Zudem können die Daten der Signale exportiert oder direkt miteinander verglichen werden. Bei der Initialisierung des GUIs kann angegeben werden, welche Parameter zur Verfügung stehen und welche Modelle verwendet werden.

Das GUI wird mit MATLAB, einer E-Learning-Plattform der HSR, kombiniert. In MATLAB wird ein kompletter Versuch aufgebaut. Die Aufgabenstellung für den Benutzer beinhaltet das Design eines PID-Reglers mit dem sisotool und die Auswertung am Prozess.